## СИТУАЦИЯ:

Сотруднику в 2023г. установлен оклад в размере МРОТ=16242.

В 2024г. увеличен оклад до уровня МРОТ=19242.

## Индексация не проводилась.

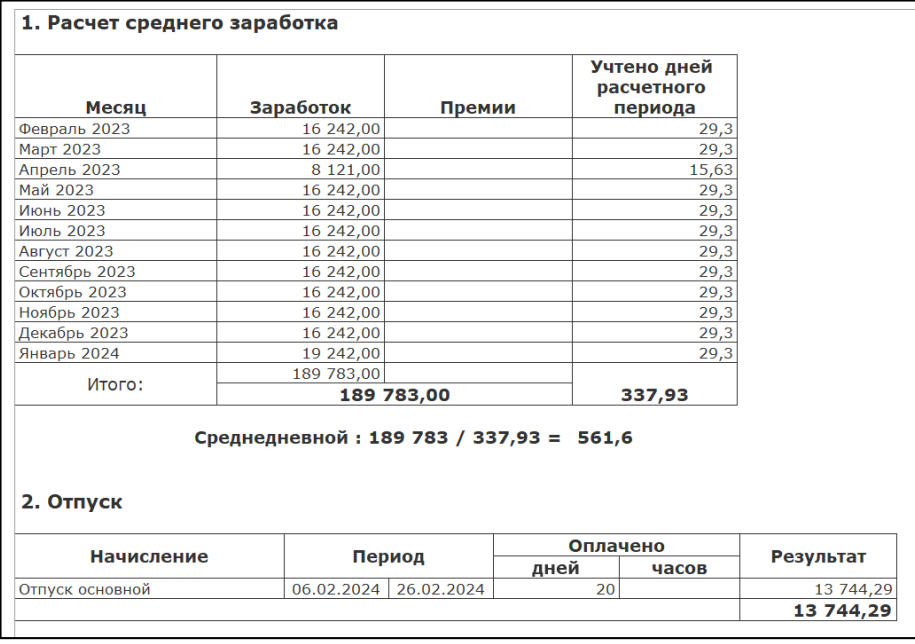

Согласно п.1. «Расчета среднего заработка» сумма отпускных составляет: 561,6\*20= 11 232 руб.

Далее необходимо сравнить со среднедневным заработком, исходя из МРОТ, на дату начала отпуска.

Дата начала отпуска 06.02.2024г. Среднедневной заработок по МРОТ = МРОТ на дату начала отпуска / 29,3. Расчет: 19242/29,3= 656,72 руб. Получаем сумму отпускных за 20 дн. 656,72\*20= 13 134,40 руб.

Что делает 1С в п.2 «Отпуск»:

Среднедневной заработок по МРОТ = МРОТ на дату начала отпуска / Календарные дни месяца отпуска без праздничных дней.

Формула для расчета из программы: Макс(СреднийЗаработокОбщий \* КалендарныеДниМесяцаБезПраздников, УчитыватьМРОТ \* МРОТ) / КалендарныеДниМесяцаБезПраздников \* КоличествоДнейОтпуска \* КоэффициентИндексацииСреднегоЗаработка

Расчет: 19242/28=687,21, где 28-это количество дней в феврале 2024 без праздничного 1-го дня. 687,21\*20=13 744,29 руб.

Понятно, что в разных месяцах среднедневной заработок, исходя из МРОТ, разный. Например, в январе 31(календарные дни)-8(праздничные дни)=23, 19242/23= 836,61 руб., в феврале: 29-1=28, 19242/28= 687,21 руб. и т.д.

**Вопрос:** почему в 1С идет сравнение со среднедневным заработком, исходя из МРОТ, рассчитанным именно из календарных дней за минусом праздничных дней в конкретном месяце? А не со среднедневным заработком, исходя из МРОТ, рассчитанным с применением коэффициента 29,3? Какими НПА регламентируется методика расчета в ЗУП?